## New Constant: Only using 4 of the five harp scans

L BPMA constants: -0.821808 0.775581 0.867645 0.766977 0.0025861 0.000571653 L BPMB constants: -0.621281 0.741729 0.701388 0.707639 0.000696577 -0.0011253

R BPMA constants : -0.776076 0.728423 0.795095 0.719106 0.00215208 0.0025235 R BPMB constants : -0.584147 0.693931 0.644125 0.662207 0.000363459 -0.000831714

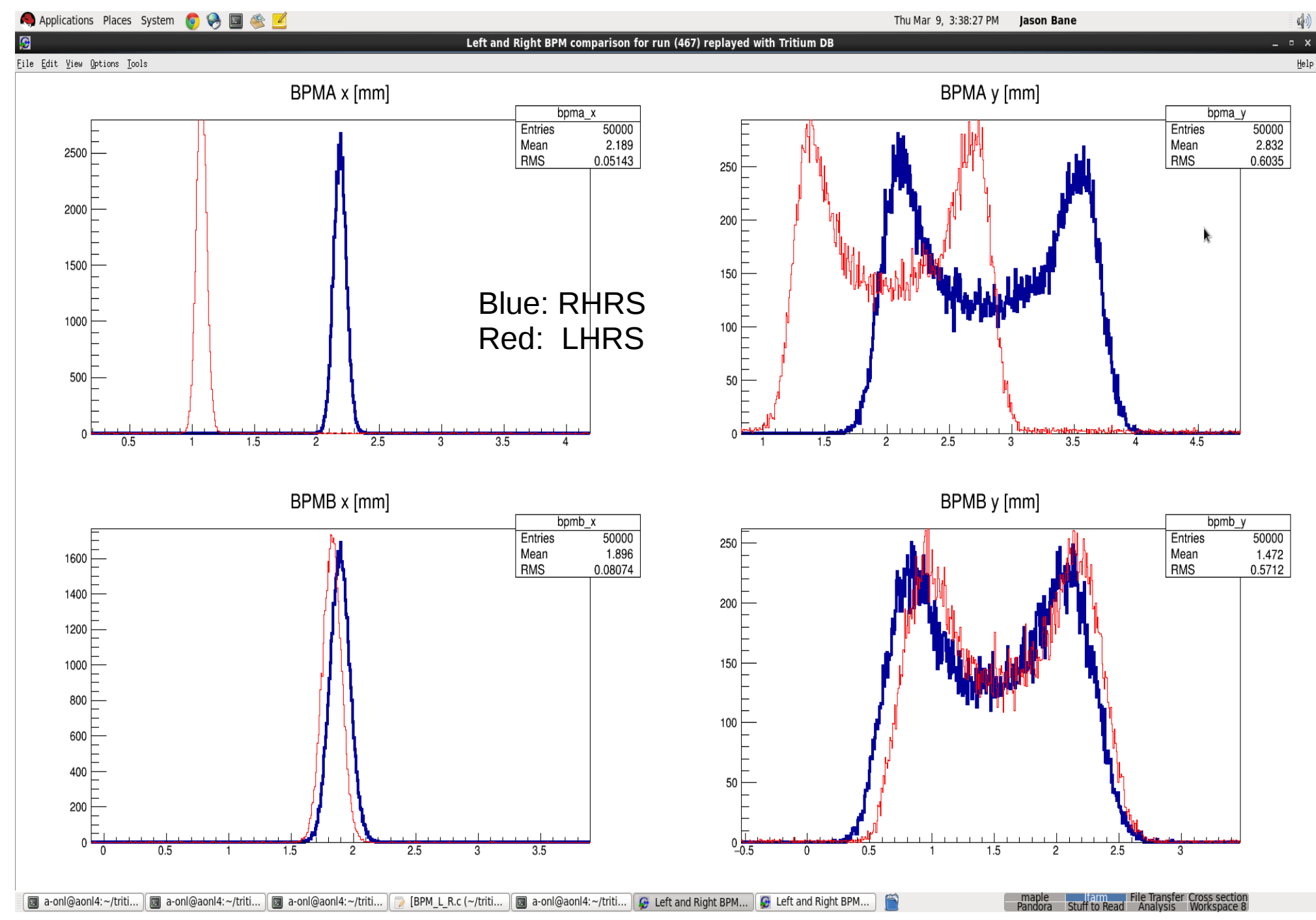

2

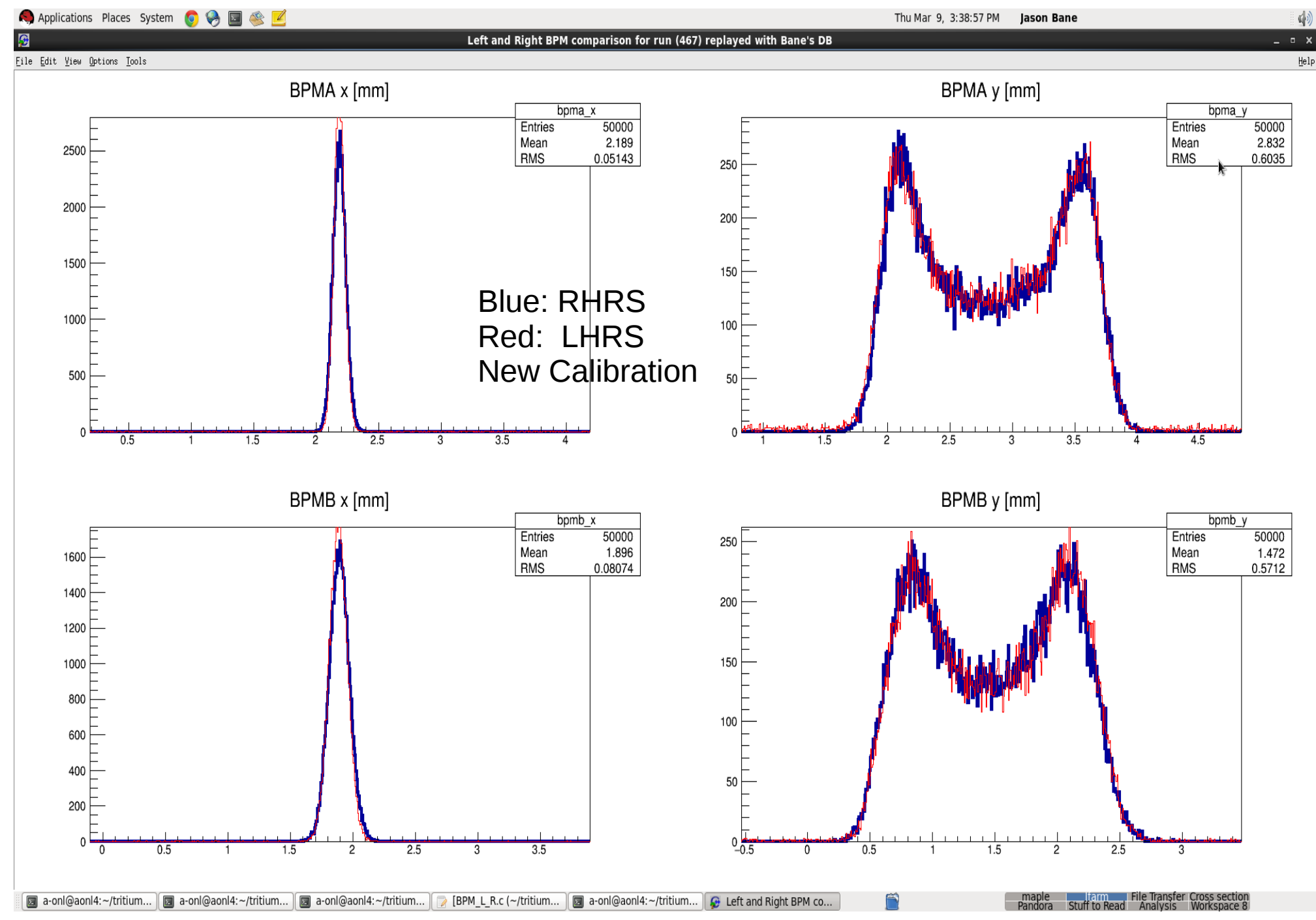

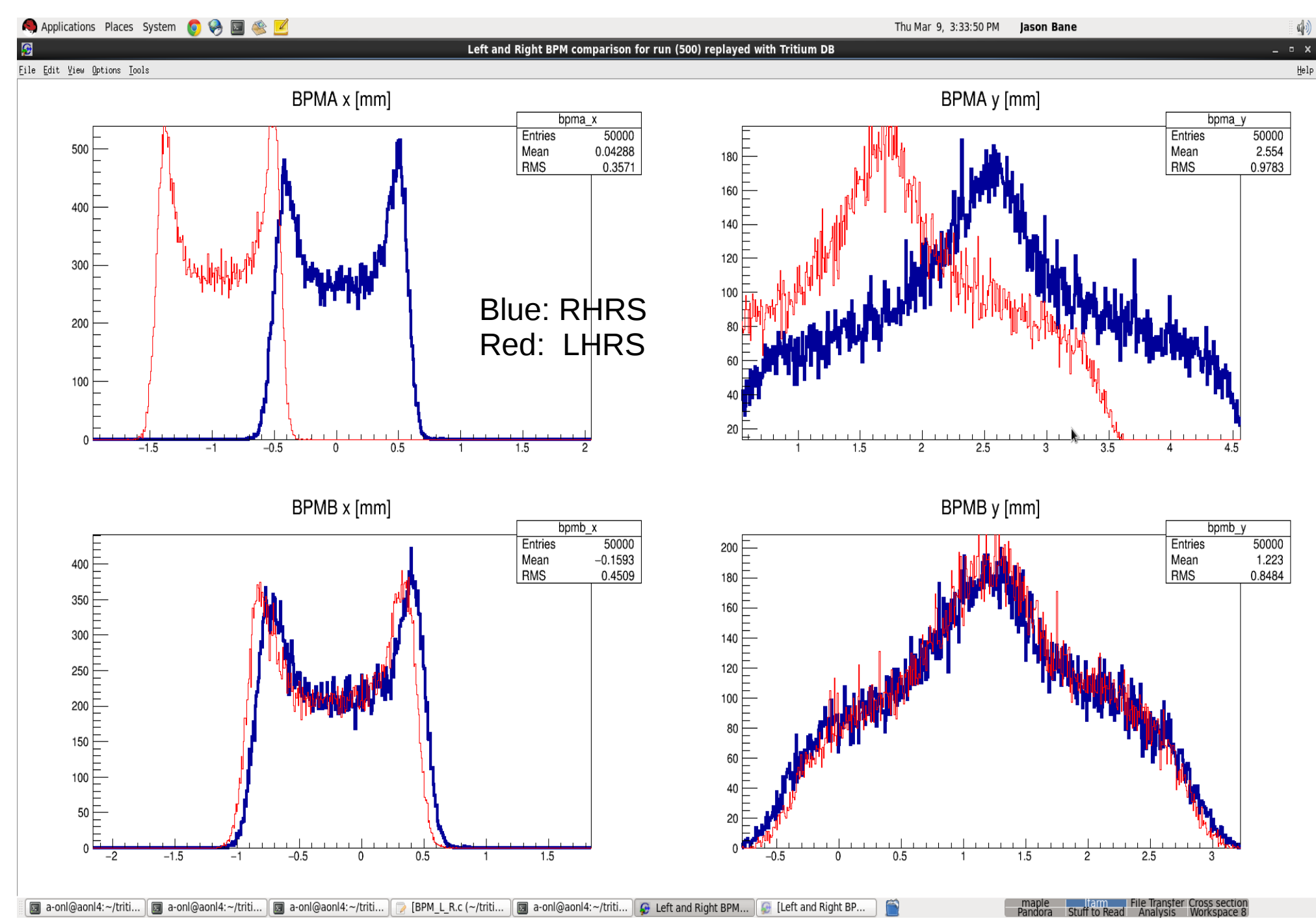

<sup>4</sup>

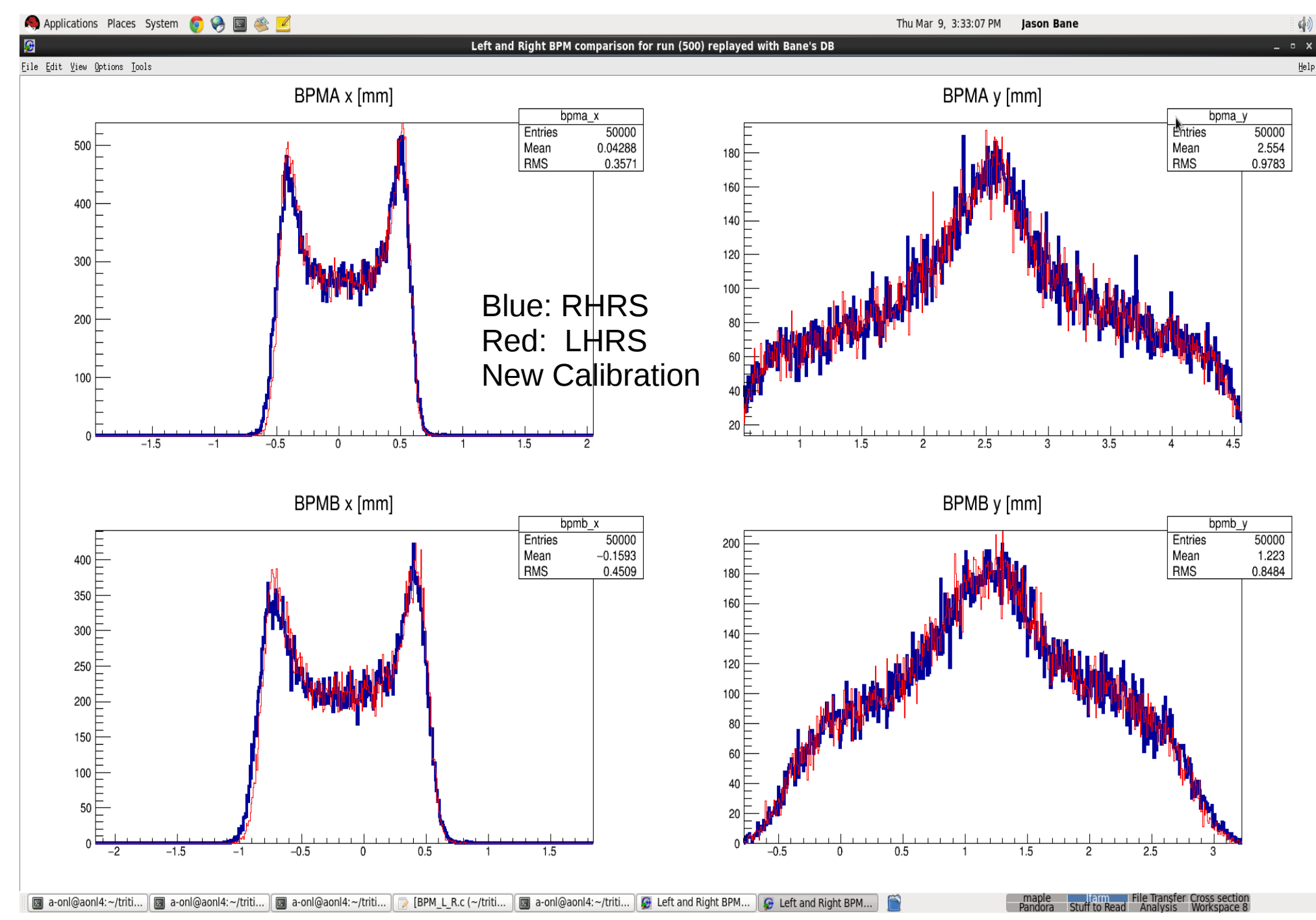

5

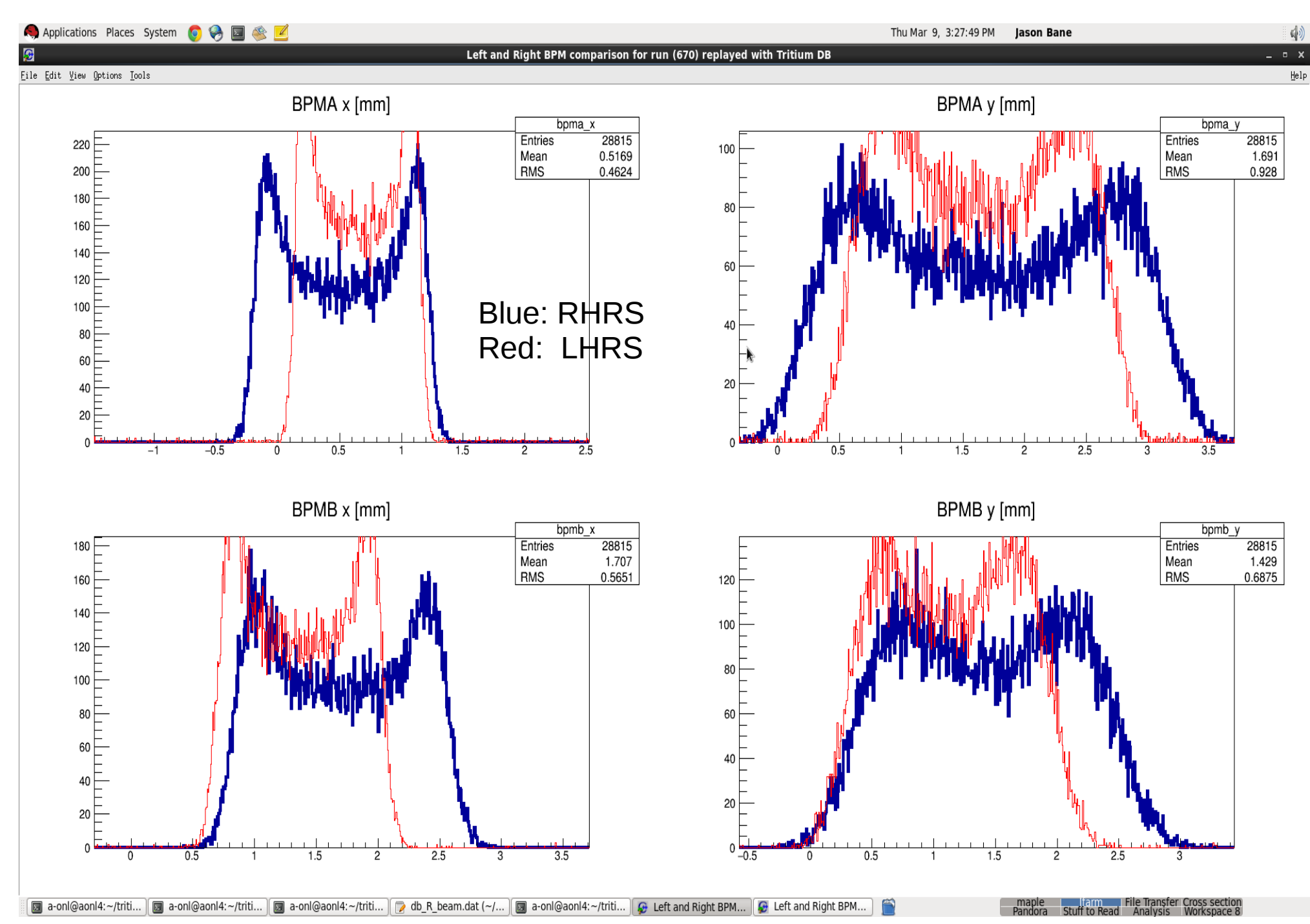

6

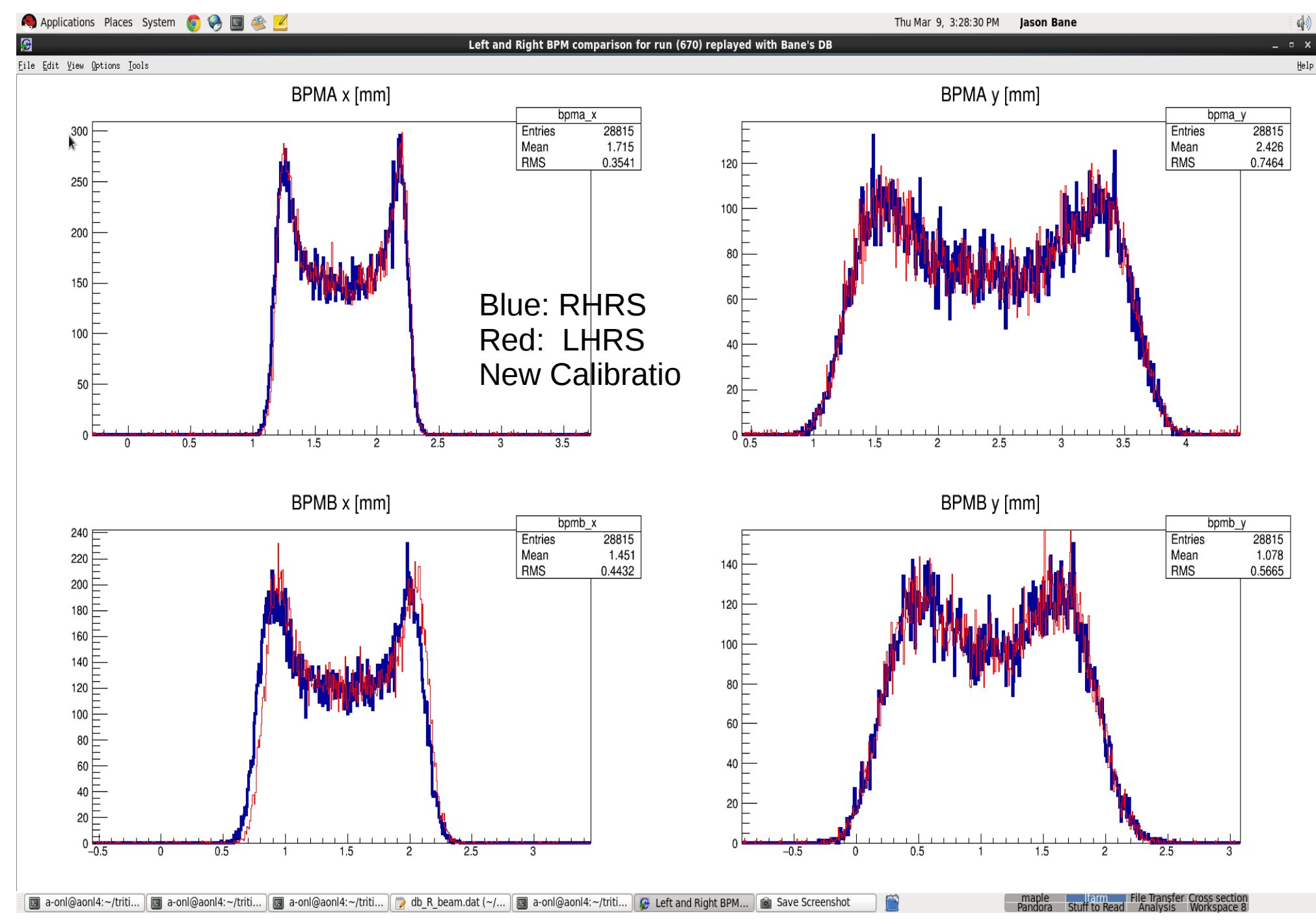

## Next: Double Check harp vs project position values

 $\bullet$  For X

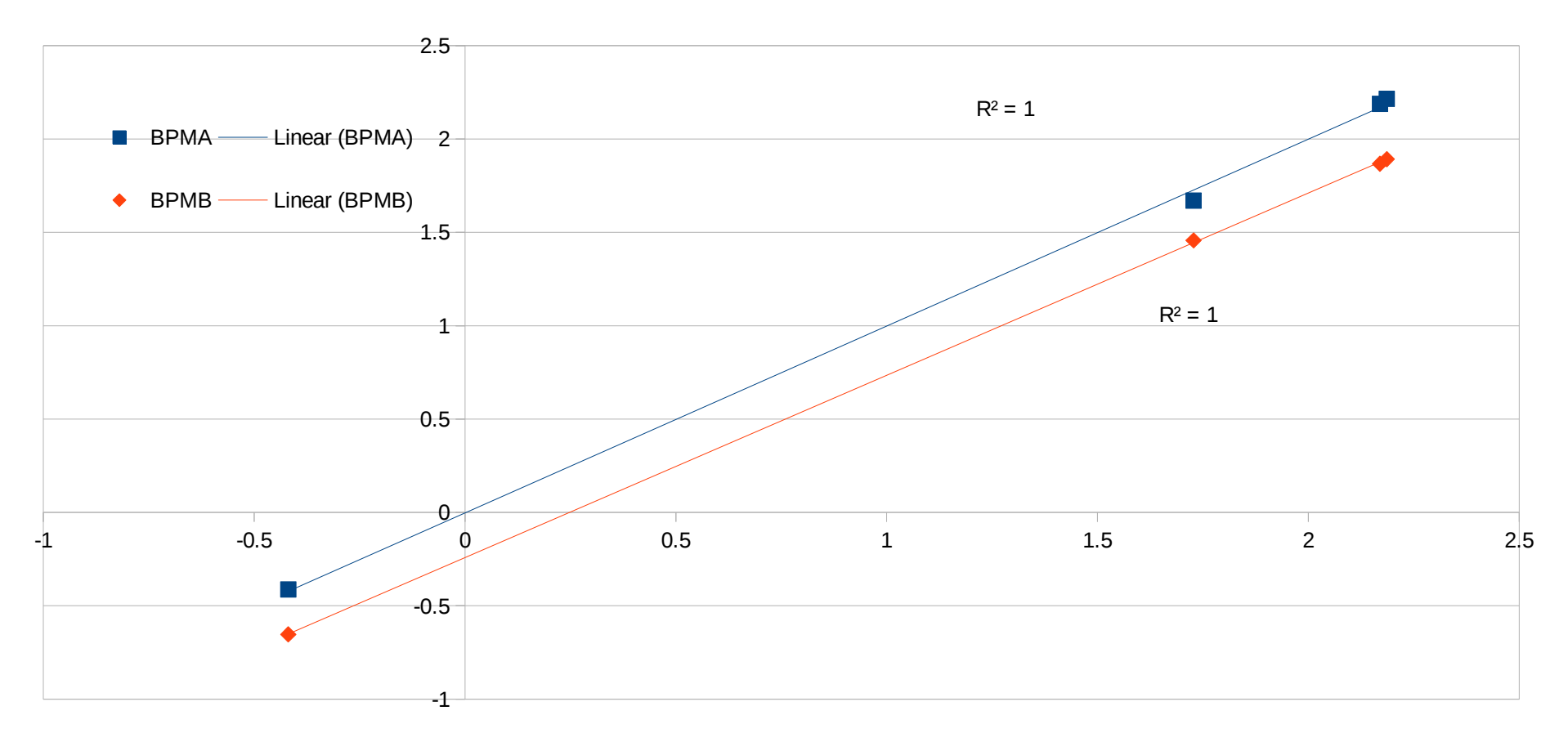

## Next: Double Check harp vs project position values for harp scans

- For Y
- BPMA y [mm] • Hall of my bpma y Entries 50000 harp scans 2.832 Mean **RMS** 0.6035 project  $Y$  into an plot that 200 looks like the raster is on. 100 50  $3.5$